## *Copper Queen Library – 6 Main Street – Bisbee, AZ 85603 520.432.4232. – www.copperqueenlibrary.com*

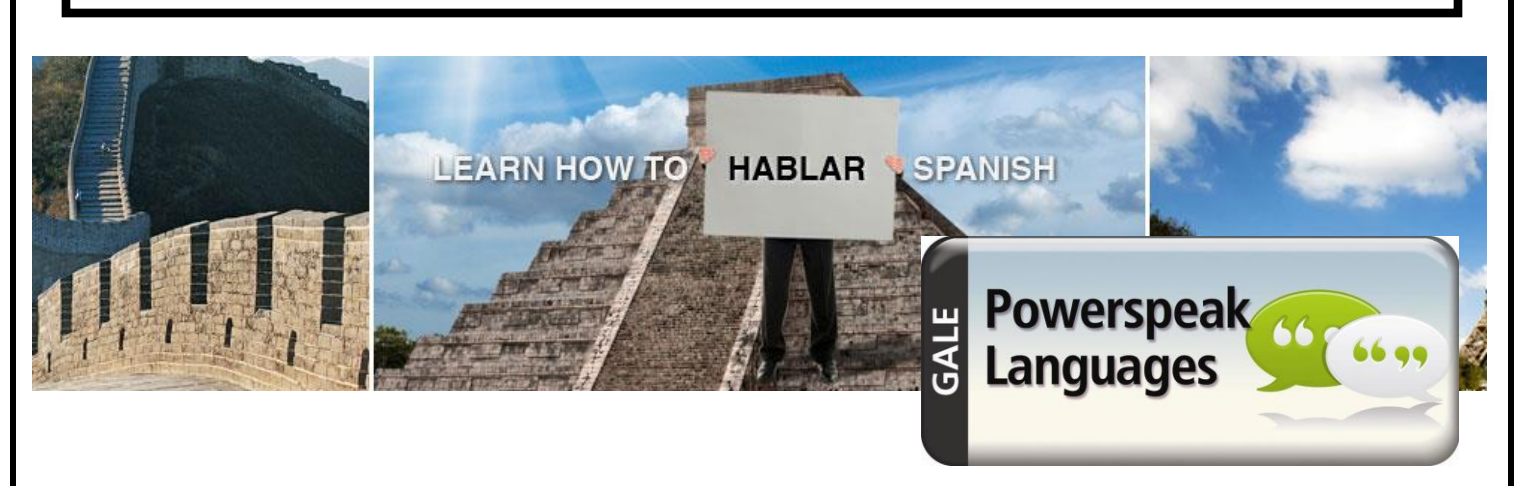

With **Powerspeak Languages**, language learners get more out of the language they study: fluency through immersion, more appreciation of a people and their culture, and more ways to engage with the language. From students to business travelers to people who simply want to experience the cognitive benefits of learning a new language, **Powerspeak Languages** is one of the best language learning programs and offers a fun, proven, and powerful way to gain quick proficiency.

With **Powerspeak Languages**, users learn the language quickly and proficiently through engaging lessons and activities that leverage multiple methods of teaching, encouraging multisensory learning and reinforcing connections through the use of graphics, audio, video, music, and more For example, lessons begin with a walk-through that intersperses foreign words throughout a story-like narrative. This powerful online language learning method helps users instinctively guess what the word means based on the surrounding words. Other activities include:

- **Matching to Pictures:** Click and drag the word to its matching picture
- **Listen, Record, and Compare:** Hear the word spoken, say it yourself, then compare the versions
- **Audio Matching**: Listen and pair the word with its translation
- **Spoken Practice:** Say the word and see if you're right
- **Pictures**: Listen to the word and match it to the picture
- **Walk-Through:** Listen to the story and guess the meaning of foreign words
- **Listening**: Hear a word in a foreign language then choose its English translation
- **Flashcards:** See the English word on the front, then flip the card over to see its foreign counterpart
- **Word Order:** Construct a sentence with click-and-drag
- **Check Your Understanding**: Hear the question and choose the right response
- **Matching**: Match the foreign word/phrase to its correct English translation

Choose from Spanish, French, German, Italian, Russian, Mandarin, Japanese, Korean, and Ingles (ESL)

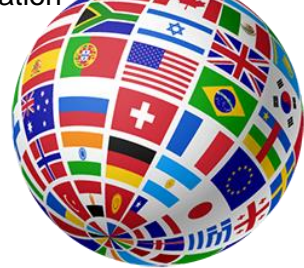

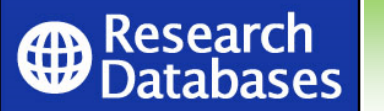

 To access **PowerSpeak Langauages**, go to the Copper Queen Library's homepage at copperqueenlibrary.com and click on the RESEARCH DATABASES icon, and then click on the **PowerSpeak Languages** icon on the Cochise County Library's database page.